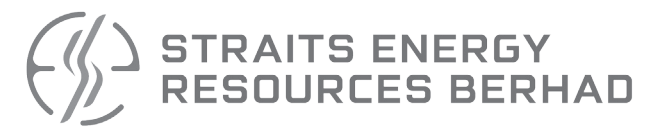

 (formerly known as Straits Inter Logistics Berhad) Registration No.: 199601040053 (412406-T) (Incorporated in Malaysia

# **ADMINISTRATIVE GUIDE TO SHAREHOLDERS**

# **EXTRAORDINARY GENERAL MEETING**

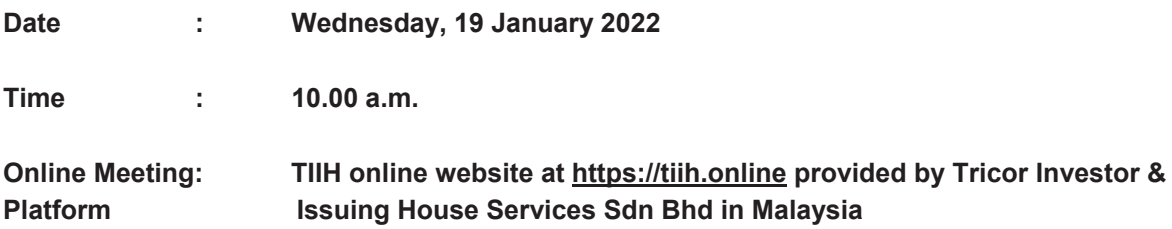

# **MODE OF MEETING**

In view of the COVID-19 outbreak which may continue to pose a threat to the health and safety of the shareholders even after the expiry of the Movement Control Order imposed by the Government of Malaysia and in line with the revised Guidance Notes on the Conduct of General Meetings for Listed Issuers issued by the Securities Commission Malaysia ("**SC Guidance Notes**"), the Extraordinary General Meeting ("**EGM**") of Straits Energy Resources Berhad [formerly known as Straits Inter Logistics Berhad ("**Straits**" or the "**Company**")] will be conducted on a fully virtual basis through live streaming and online meeting platform at TIIH Online provided by Tricor Investor & Issuing House Services Sdn Bhd ("**Tricor**") in Malaysia via Remote Participation and Electronic Voting ("**RPV**") facilities.

# **ENTITLEMENT TO PARTICIPATE AND VOTE**

Only members whose names appear on the Record of Depositors on **10 January 2022** shall be eligible to participate and vote at the EGM or appoint a proxy(ies) to participate and vote on his/her behalf at this EGM.

# **REMOTE PARTICIPATION AND VOTING ("RPV")**

Shareholders who wish to participate at the EGM may do so using the RPV facilities to be provided by Tricor. To participate, shareholders are required to register via Tricor's TIIH Online website at https://tiih.online prior to the meeting. Please refer to the "Procedures for RPV" as set out in this Administrative Guide.

# **APPOINTMENT OF PROXY**

1. If a shareholder is unable to participate at the EGM, he/she may appoint his/her proxy(ies) to participate and vote on his/her behalf and indicate the voting instruction in the Proxy Form. Alternatively, the shareholder may also appoint the Chairman of the meeting as his/her proxy and indicate the voting instruction in the Proxy Form. Please refer to the "Procedures for RPV" as set out in this Administrative Guide.

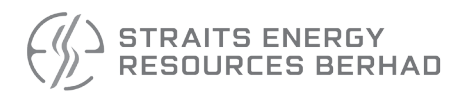

2. A Shareholder who has appointed a proxy or attorney or authorised representative to attend, participate and vote at this EGM via RPV must request his/her proxy to register himself/herself for RPV at TIIH Online website at https://tiih.online. Please refer to the "Procedures for RPV" as set out in this Administrative Guide.

**\_\_\_\_\_\_\_\_\_\_\_\_\_\_\_\_\_\_\_\_\_\_\_\_\_\_\_\_\_\_\_\_\_\_\_\_\_\_\_\_\_\_\_\_\_\_\_\_\_\_\_\_\_\_\_\_\_\_\_\_\_\_\_\_\_\_\_\_\_\_\_\_\_\_\_\_\_\_\_\_\_\_\_\_\_\_\_\_\_\_** 

3. Shareholders who appoint proxies or attorney or authorized representative(s) to participate via RPV in the EGM must ensure that the duly executed proxy forms are deposited in a hard copy form or by electronic means to Tricor no later than **Monday, 17 January 2022 at 10.00 a.m.**

## 3.1 In hard copy

The Proxy Form shall be deposited at the Share Registrar's office at Unit 32-01, Level 32, Tower A, Vertical Business Suite, Avenue 3, Bangsar South, No. 8, Jalan Kerinchi, 59200 Kuala Lumpur, Wilayah Persekutuan or alternatively, the Customer Service Centre at Unit G-3, Ground Floor, Vertical Podium, Avenue 3, Bangsar South, No. 8, Jalan Kerinchi, 59200 Kuala Lumpur.

## 3.2 By electronic means

The Proxy Form can be electronically lodged via Tricor's TIIH Online website at https://tiih.online OR email to is.enquiry@my.tricorglobal.com. Please refer to procedures for "Electronic Lodgement of Proxy Form" as set out in this Administrative Guide.

# **POLL VOTING**

- 1. The voting at the EGM will be conducted by poll in accordance with Paragraph 8.31(A) (1) of the ACE Market Listing Requirements of Bursa Malaysia Securities Berhad. For this purpose, the Company has appointed Tricor as poll administrator to conduct the poll voting electronically and Asia Securities Sdn. Bhd as the scrutineers to verify the poll results.
- 2. Shareholders and proxies can proceed to vote on the resolutions at any time from the commencement of the meeting at 10.00 a.m. but before the end of the voting session which will be announced by the Chairman of the meeting. Please refer to "Procedures for RPV" for guidance on how to vote remotely via TIIH Online.

#### **SUBMISSION OF QUESTIONS PRIOR TO AND DURING THE EGM**

1. Shareholders of the Company may submit questions relating to the resolutions to be tabled for approval at the EGM. The Company will endeavour to address questions that are substantial and relevant during the meeting. If there is time constraint, the responses from the Company will be emailed to the shareholder at the earliest possible, after the meeting.

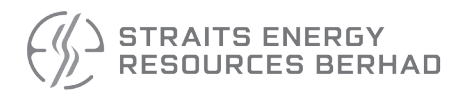

2. Shareholders may submit their questions prior to the EGM via Tricor's TIIH Online website at https://tiih.online by selecting "e-Services" to login, pose questions and submit electronically **no later than Monday, 17 January 2022 at 10.00 a.m.**

**\_\_\_\_\_\_\_\_\_\_\_\_\_\_\_\_\_\_\_\_\_\_\_\_\_\_\_\_\_\_\_\_\_\_\_\_\_\_\_\_\_\_\_\_\_\_\_\_\_\_\_\_\_\_\_\_\_\_\_\_\_\_\_\_\_\_\_\_\_\_\_\_\_\_\_\_\_\_\_\_\_\_\_\_\_\_\_\_\_\_** 

3. Shareholders may also use the Query Box facility to transmit questions to the Board of Directors via the RPV facilities during live streaming of the EGM. The Board will endeavor to answer the questions received at the EGM.

# **REQUEST FOR PRINTED COPY OF THE CIRCULAR**

As a shareholder of the Company, you may request for a printed copy of the Circular at https://tiih.online by selecting "Request for Circular" under the "Investor Services" or alternatively, you may also make your request through telephone or e-mail to our Share Registrar at the number or e-mail address given below.

We will send it to you by ordinary post as soon as possible upon receipt of your request. However, please consider the environment before requesting for the printed copy of the said documents.

## **NO DOOR GIFT/FOOD VOUCHER**

There will be **no distribution** of door gifts or food vouchers for the EGM since the meeting will be conducted on virtual basis.

Straits would like to thank all its shareholders for their kind co-operation and understanding in these challenging times.

# **PROCEDURES FOR RPV**

Shareholders/proxies/corporate representatives/attorneys who wish to participate the EGM remotely using the RPV are to follow the requirements and procedures as summarized below:

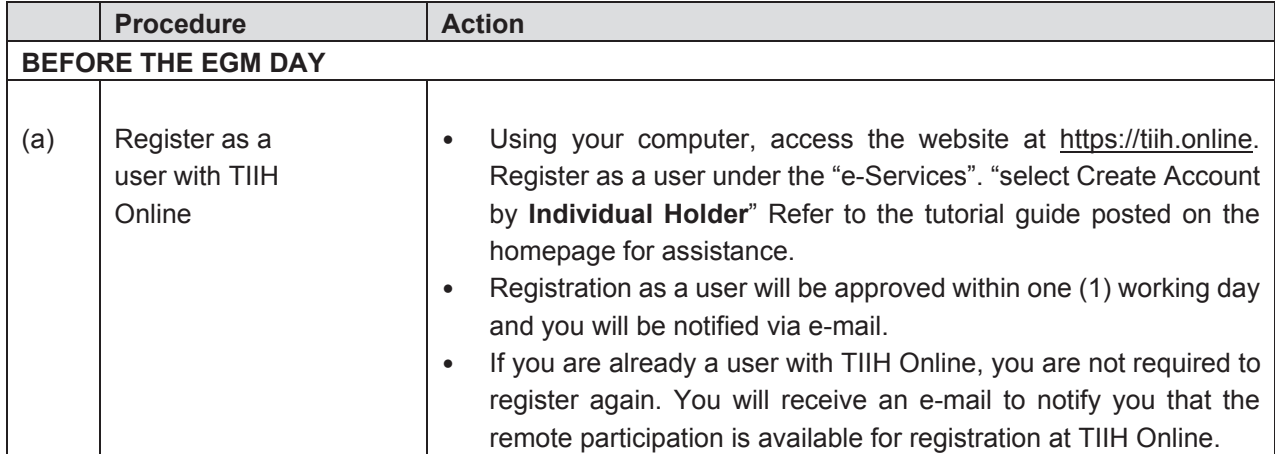

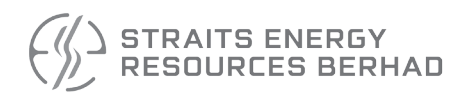

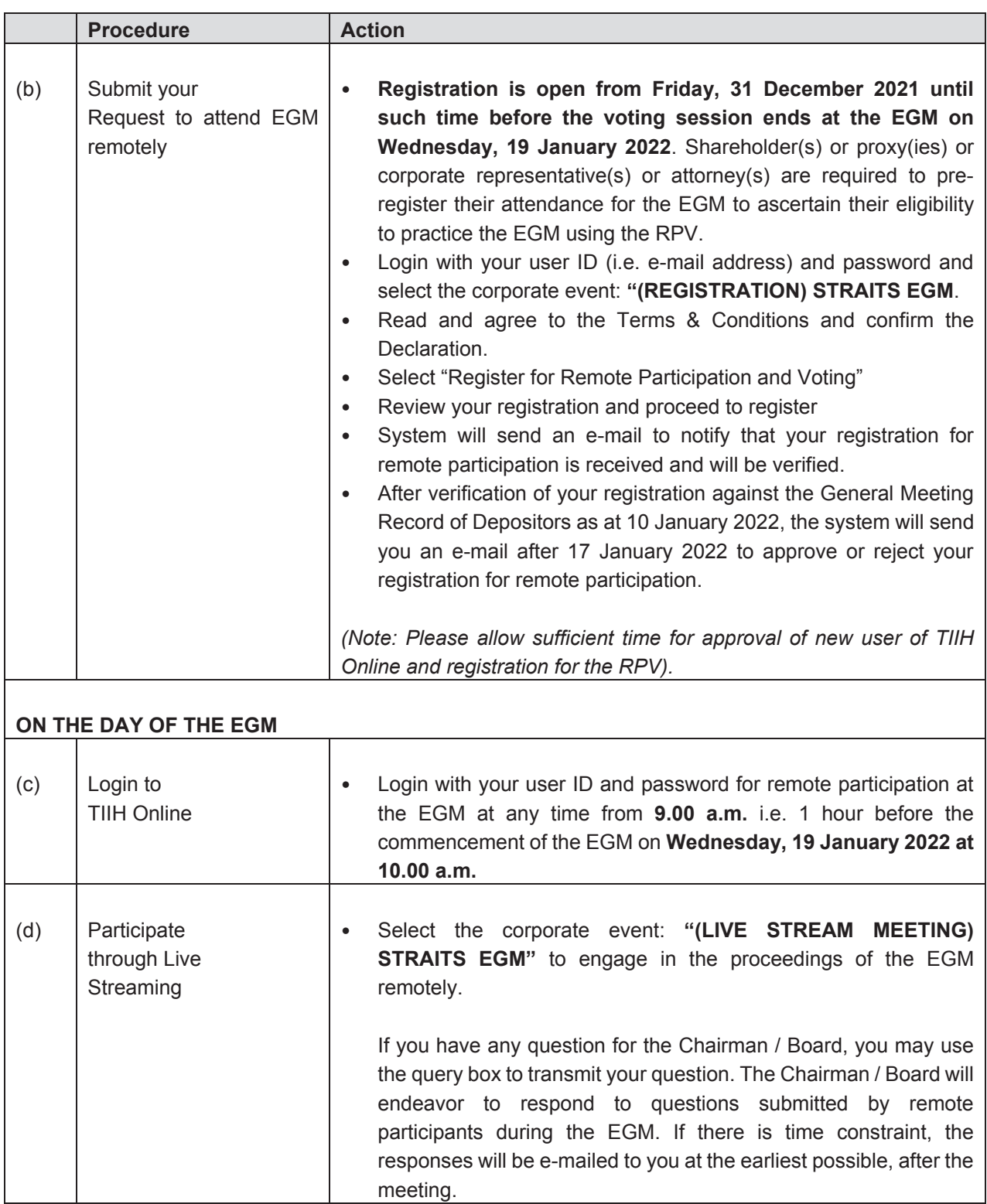

**\_\_\_\_\_\_\_\_\_\_\_\_\_\_\_\_\_\_\_\_\_\_\_\_\_\_\_\_\_\_\_\_\_\_\_\_\_\_\_\_\_\_\_\_\_\_\_\_\_\_\_\_\_\_\_\_\_\_\_\_\_\_\_\_\_\_\_\_\_\_\_\_\_\_\_\_\_\_\_\_\_\_\_\_\_\_\_\_\_\_** 

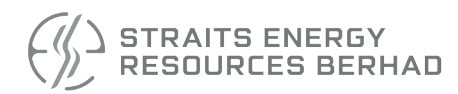

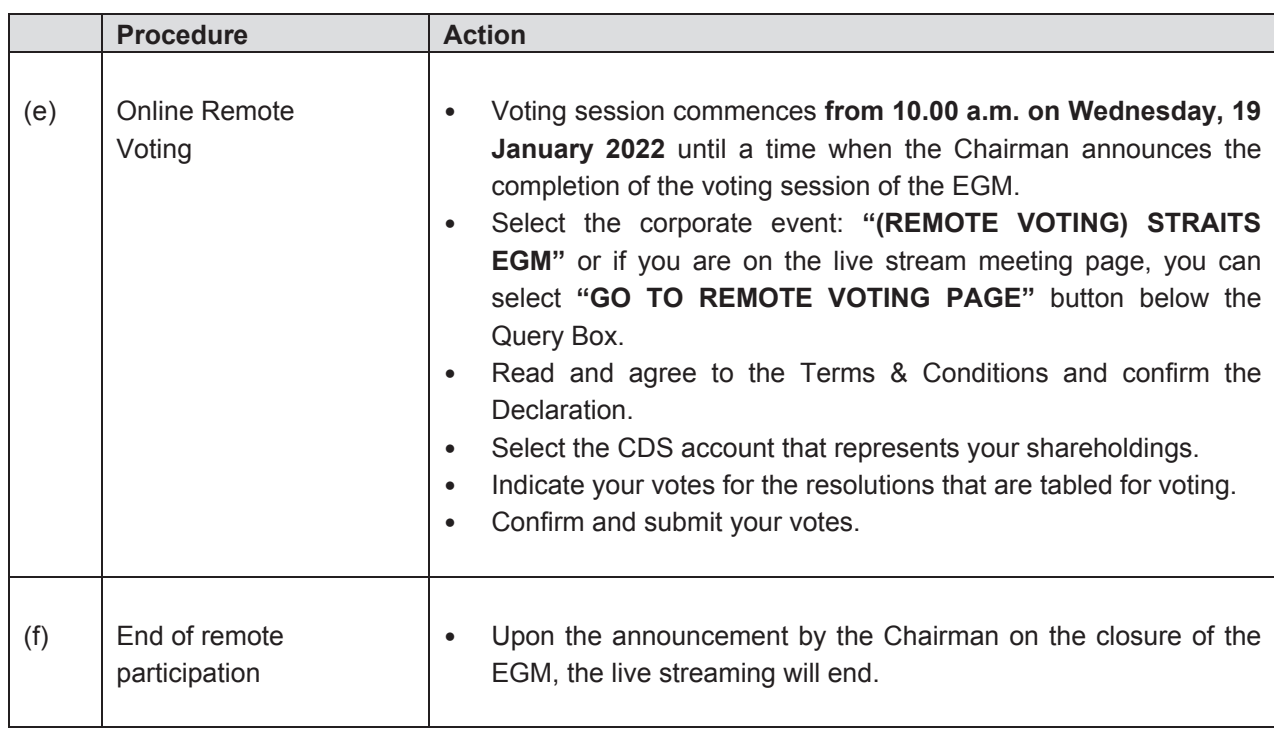

**\_\_\_\_\_\_\_\_\_\_\_\_\_\_\_\_\_\_\_\_\_\_\_\_\_\_\_\_\_\_\_\_\_\_\_\_\_\_\_\_\_\_\_\_\_\_\_\_\_\_\_\_\_\_\_\_\_\_\_\_\_\_\_\_\_\_\_\_\_\_\_\_\_\_\_\_\_\_\_\_\_\_\_\_\_\_\_\_\_\_** 

## **Note to users of the RPV facilities:**

- 1. Should your application to join the meeting be approved, we will make available to you the rights to join the live streamed meeting and to vote remotely. Your login to TIIH Online on the day of meeting will indicate your presence at the virtual meeting.
- 2. The quality of your connection to the live broadcast is dependent on the bandwidth and stability of the internet at your location and the device you use.
- 3. In the event you encounter any issues with logging-in, connection to the live streamed meeting or online voting, kindly call Tricor Help Line at 011-40805616 / 011-40803168 / 011-40803169 / 011- 40803170 for assistance or e-mail to tiih.online@my.tricorglobal.com for assistance.

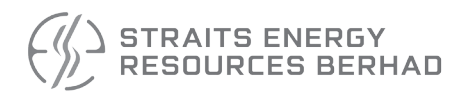

## **ELECTRONIC LODGEMENT OF PROXY FORM**

The procedures to lodge your proxy form electronically via Tricor's **TIIH Online** website are summarised below:

**\_\_\_\_\_\_\_\_\_\_\_\_\_\_\_\_\_\_\_\_\_\_\_\_\_\_\_\_\_\_\_\_\_\_\_\_\_\_\_\_\_\_\_\_\_\_\_\_\_\_\_\_\_\_\_\_\_\_\_\_\_\_\_\_\_\_\_\_\_\_\_\_\_\_\_\_\_\_\_\_\_\_\_\_\_\_\_\_\_\_** 

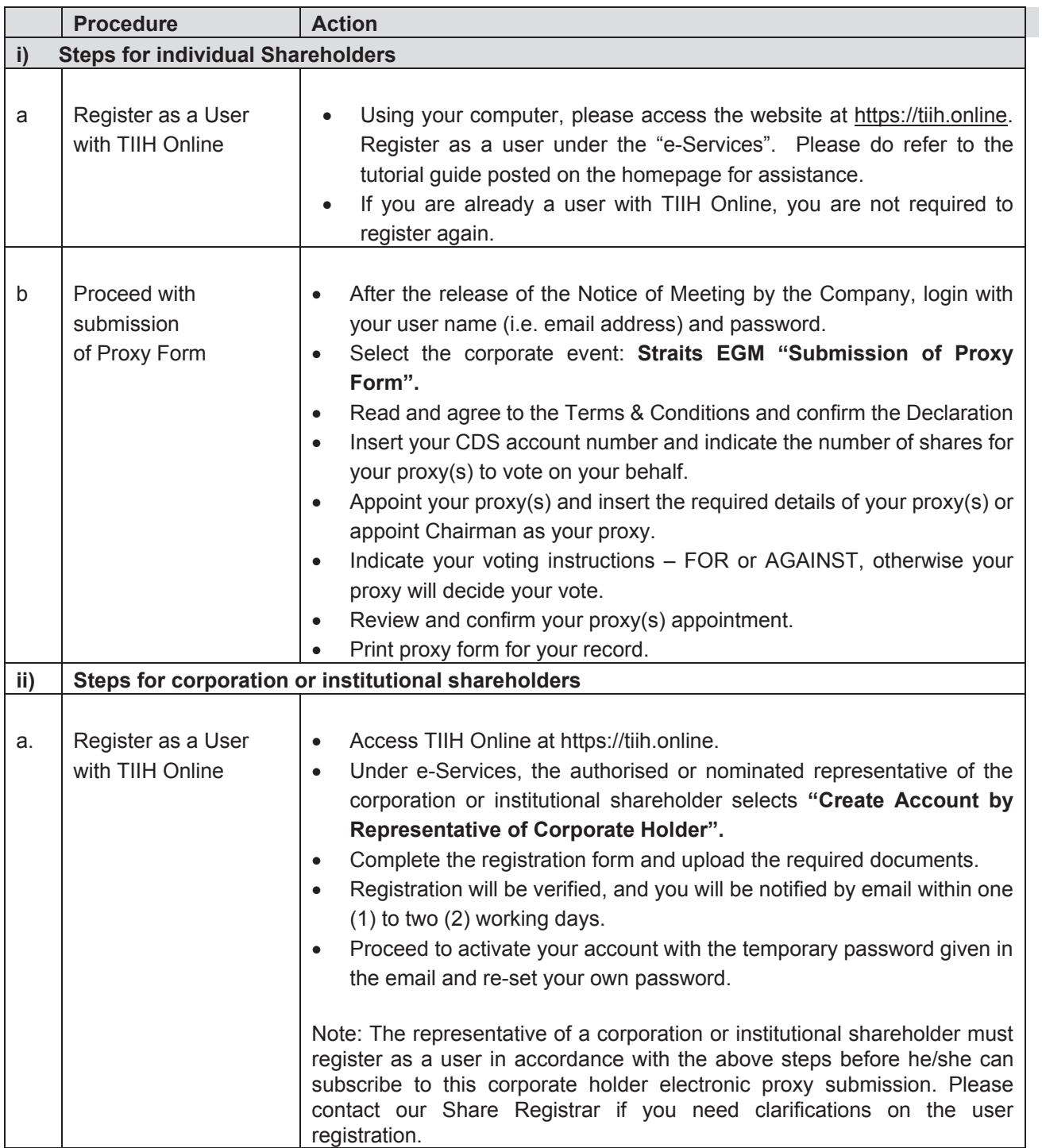

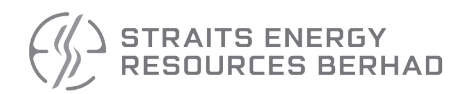

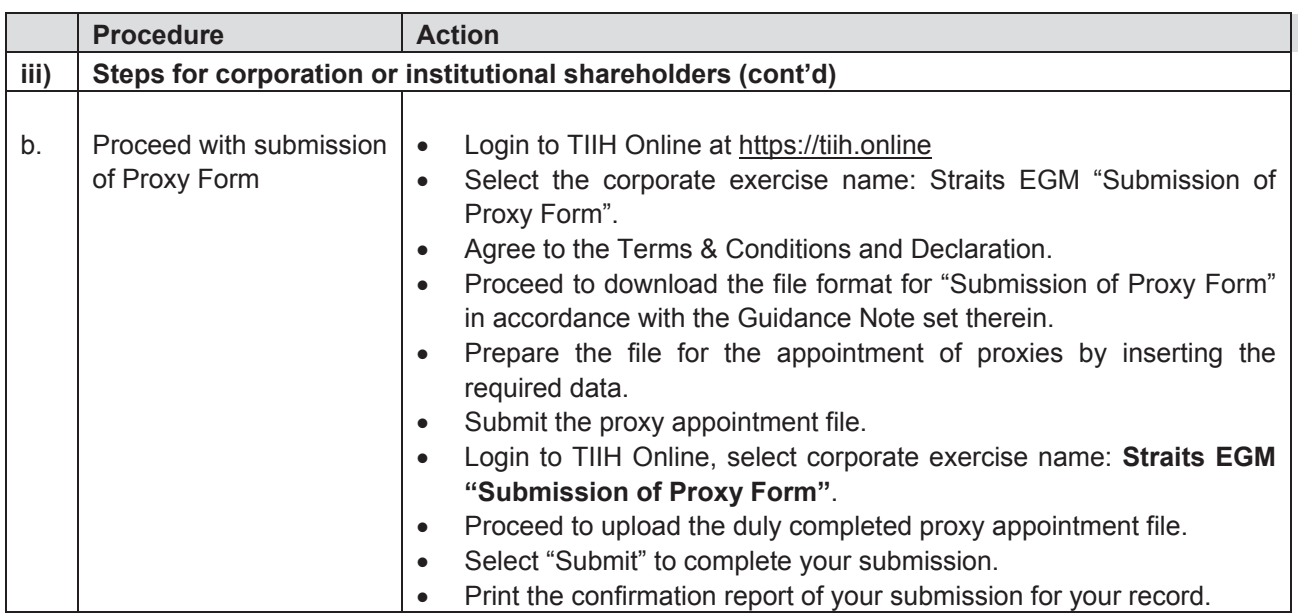

#### **ENQUIRY**

If you have any enquiries on the above, kindly contact the following persons during office hours on Mondays to Fridays from 9.00 a.m. to 5.30 p.m. (except on public holidays):

## **Tricor Investor & Issuing House Services Sdn Bhd**

General Line: 603-2783 9299 Fax Number : 603-2783 9222 Email : is.enquiry@my.tricorglobal.com

Contact persons:

Ms. Lim Lay Kiow

+603-2783 9232 ; email : Lay.Kiow.Lim@my.tricorglobal.com

• Puan Zakiah Wardi

+603-2783 9287 ; email : Zakiah@my.tricorglobal.com

• Mr. Keith Lim

+603-2783 9240 ; email : Keith.Lim@my.tricorglobal.com

### **PERSONAL DATA PRIVACY**

By registering for the remote participation and electronic voting meeting and/or submitting an instrument appointing a proxy(ies) and/or representative(s), the member of the Company has consented to the use of such data for purposes of processing and administration by the Company (or its agents); and to comply with any laws, listing rules, regulations and/or guidelines. The member agrees that he/she will indemnify the Company in respect of any penalties, liabilities, claims, demands, losses and damages as a result of the shareholder's breach of warranty.